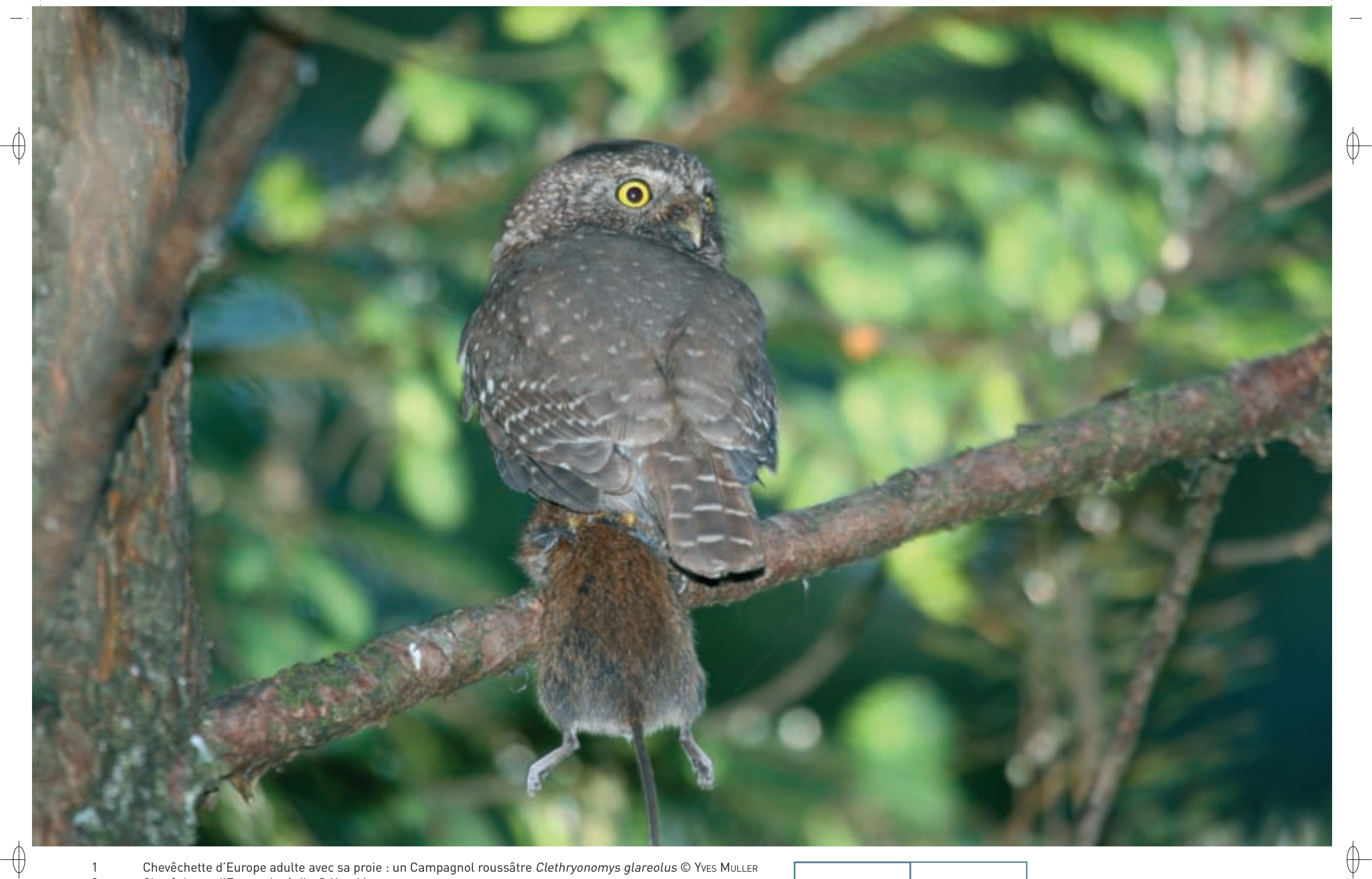

1 Chevêchette d'Europe adulte avec sa proie : un Campagnol roussâtre Clethryonomys glareolus © Yves MuLLER 2 Chevêchette d'Europe juvénile © Yves Muller 1

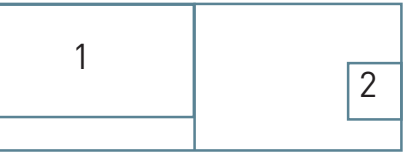

228

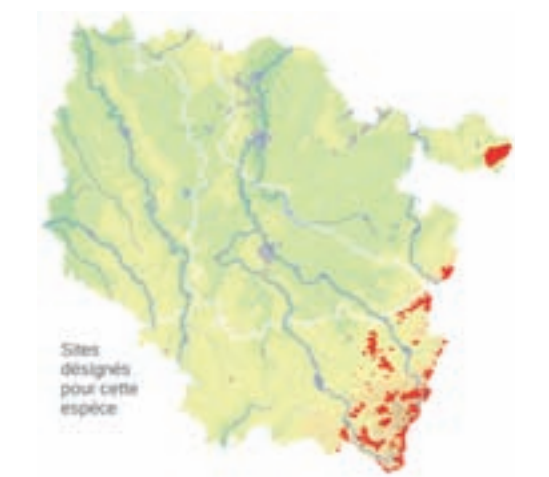

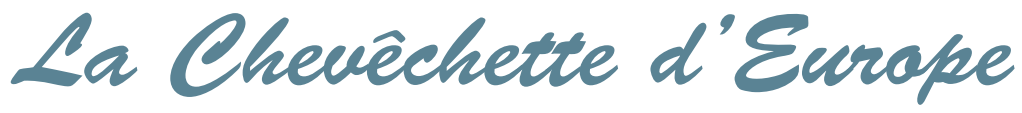

 **Glaucidium passerinum (Linnæus, 1758)**

**État de conservation en France : Rare État de conservation en Lorraine : Vulnérable** *Oiseau nicheur en Lorraine*

### **Description**

⊕

La Chevêchette d'Europe est le plus petit rapace nocturne du continent : sa taille avoisine les 16 à 17 cm pour le mâle et les 18 à 19 cm pour la femelle. La teinte générale de son plumage est brun-gris, ponctué de blanc. Sa poitrine est blanchâtre avec de fines rayures verticales.

La Chevêchette d'Europe est un oiseau crépusculaire : elle chante à l'aube et à la tombée du jour durant quelques minutes, de l'automne jusqu'à la fin de l'hiver. Son chant classique est une série uniforme de sons sifflés « diu » répétés toutes les demi-secondes. Il existe plusieurs variantes, en particulier le « chant d'automne » qui est davantage un cri utilisé par les deux sexes pour signifier leur présence sur un territoire. Pour chanter, l'oiseau se perche parfois à la pointe des arbres, surtout des conifères secs.

Son vol est tantôt direct, tantôt ondulé.

# **Écologie**

La Chevêchette d'Europe affectionne les vieilles forêts clairsemées de résineux, parfois mélangés à des feuillus, avec des terrains de chasse favorables, comme les petites clairières, et des cavités dans les arbres.

Elle niche dans une ancienne loge de pic, le plus souvent de Pic épeiche. La femelle y pond cinq à sept œufs au courant du mois d'avril ; les jeunes quittent la cavité au mois de juin.

La Chevêchette d'Europe se nourrit de micromammifères\*, principalement des mulots et des campagnols, et de petits passereaux, parmi lesquels les mésanges, le Rouge-gorge, les roitelets, etc. Elle pratique surtout la chasse à l'affût.

# **Répartition, état des populations**

La Chevêchette d'Europe est une espèce eurasienne dont l'aire de répartition s'étend de l'Europe centrale et de l'Europe septentrionale jusqu'à la Sibérie orientale.

En France, elle se reproduit dans les Alpes, le Jura et les Vosges. Toute la frange Est du pays est occupée depuis les Alpes-Maritimes jusqu'aux Vosges du Nord. Un couple s'est également reproduit dans la chaîne des Puys dans le Massif Central, et l'espèce a été signalée dans les Corbières, en bordure des Pyrénées. Sa discrétion et sa rareté rendent difficiles les recherches de cette petite chouette. Les effectifs français sont estimés à quelques centaines de couples.

# **Situation régionale**

Les premières mentions régionales de la Chevêchette d'Europe remontent à la fin du XIX<sup>e</sup> siècle : J.B. Mougel et C. Lomont ont signalé sa présence en 1887 à La Bresse (88). La Chevêchette d'Europe est ensuite citée épisodiquement dans les Hautes-Vosges au cours du XX<sup>e</sup> siècle sans preuve de nidification. Sa rareté est telle que seules six données ont été homologuées en deux décennies de 1980 à 1999 pour tout le Massif Vosgien ! Aussi sa découverte par Y. muller en novembre 2000 à basse altitude dans les Vosges du Nord et, plus encore, la preuve de sa reproduction en 2002 ont constitué une heureuse surprise.

Des recherches ultérieures ont permis de découvrir une petite population reproductrice dans cette partie septentrionale du massif vosgien. Un regain d'intérêt pour l'espèce, mais peut-être aussi une augmentation des effectifs, sont à l'origine de nouvelles observations dans les Hautes-Vosges et de sa découverte dans les Vosges moyennes en 2008. Avec les connaissance actuelles, les effectifs lorrains peuvent être estimés entre dix et vingt couples.

#### **Menaces et gestion**

Les seules menaces qui pèsent sur la Chevêchette d'Europe concernent surtout son habitat de reproduction constitué par les vieilles forêts assez claires de feuillus et de résineux mêlés, surtout avec des épicéas et des sapins, et avec des arbres troués par les pics. La mesure de gestion appropriée est la conservation d'un habitat favorable.

# **Sites désignés pour cette espèce**

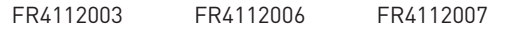

# **Bibliographie**

muller Y. (2003a & 2003b)

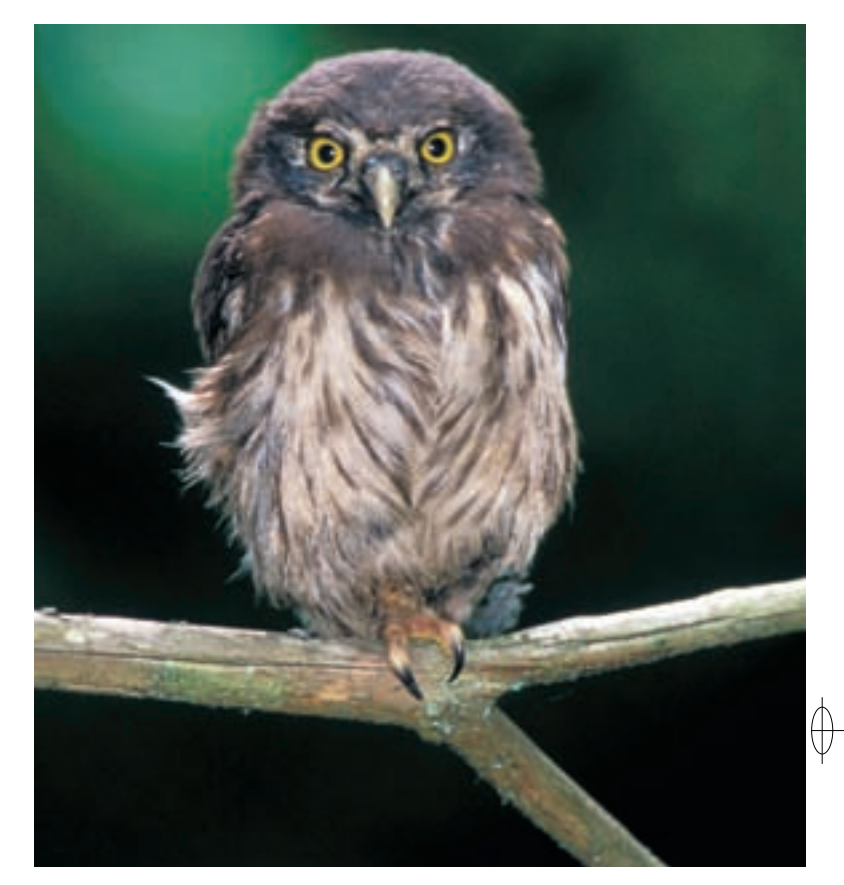